## 10 PDF

https://www.100test.com/kao\_ti2020/133/2021\_2022\_\_E8\_AE\_A1\_  $E7_AE_97_E6_9C_BA_E7_c97_133714.htm 10 C$  $C$  and  $C$  and  $C$  and  $C$  and  $C$  and  $C$  and  $C$ 

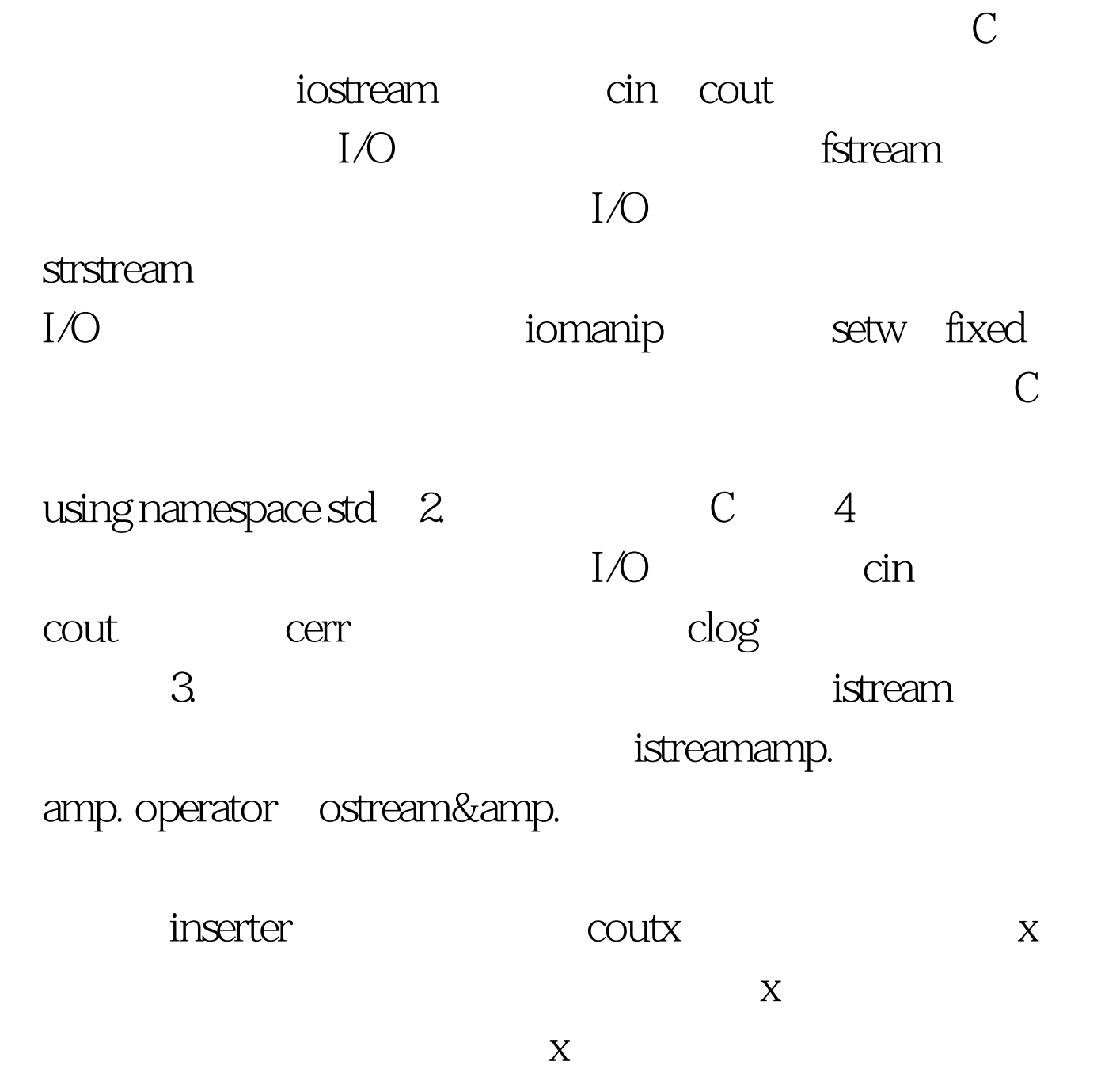

ostream

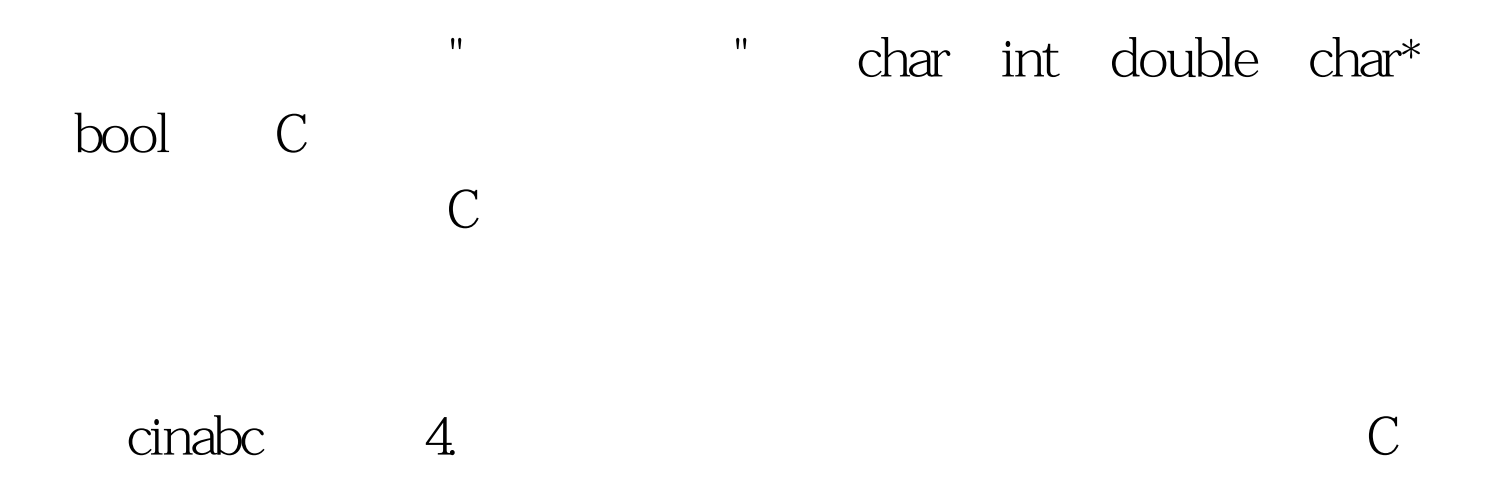

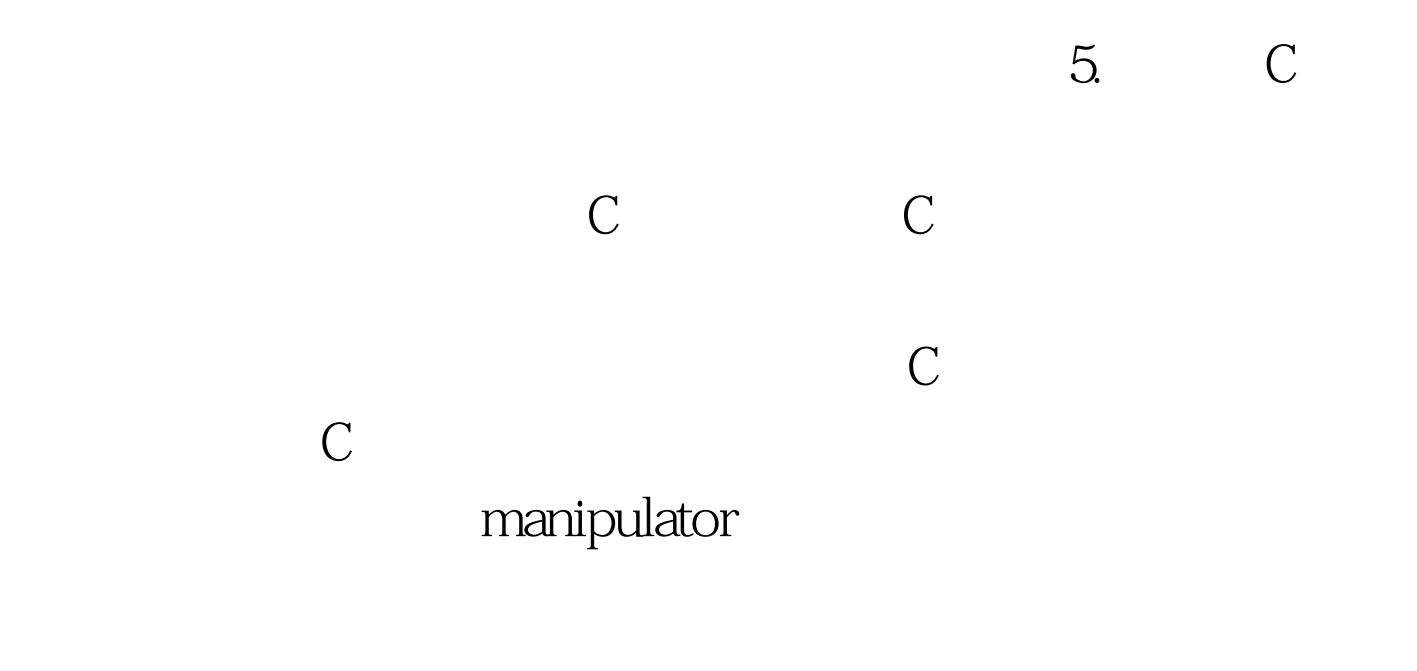

endl setw

C  $\overline{C}$ short int long signed unsigned float double long double char signed unsigned char \* signed unsigned void\*: 16 bool: true, 1 true  $false$   $vc60$  0  $false$ true $2$  C char signed unsigned short int long signed unsigned char \* signed unsigned float double long double void \*:  $\sim$  16  $bool: 1 \Omega 2$ . ios\_base

 $\sim$  1.

 $\,1$ 

, and the contract of  $1$ 

 $\overline{O}$ 

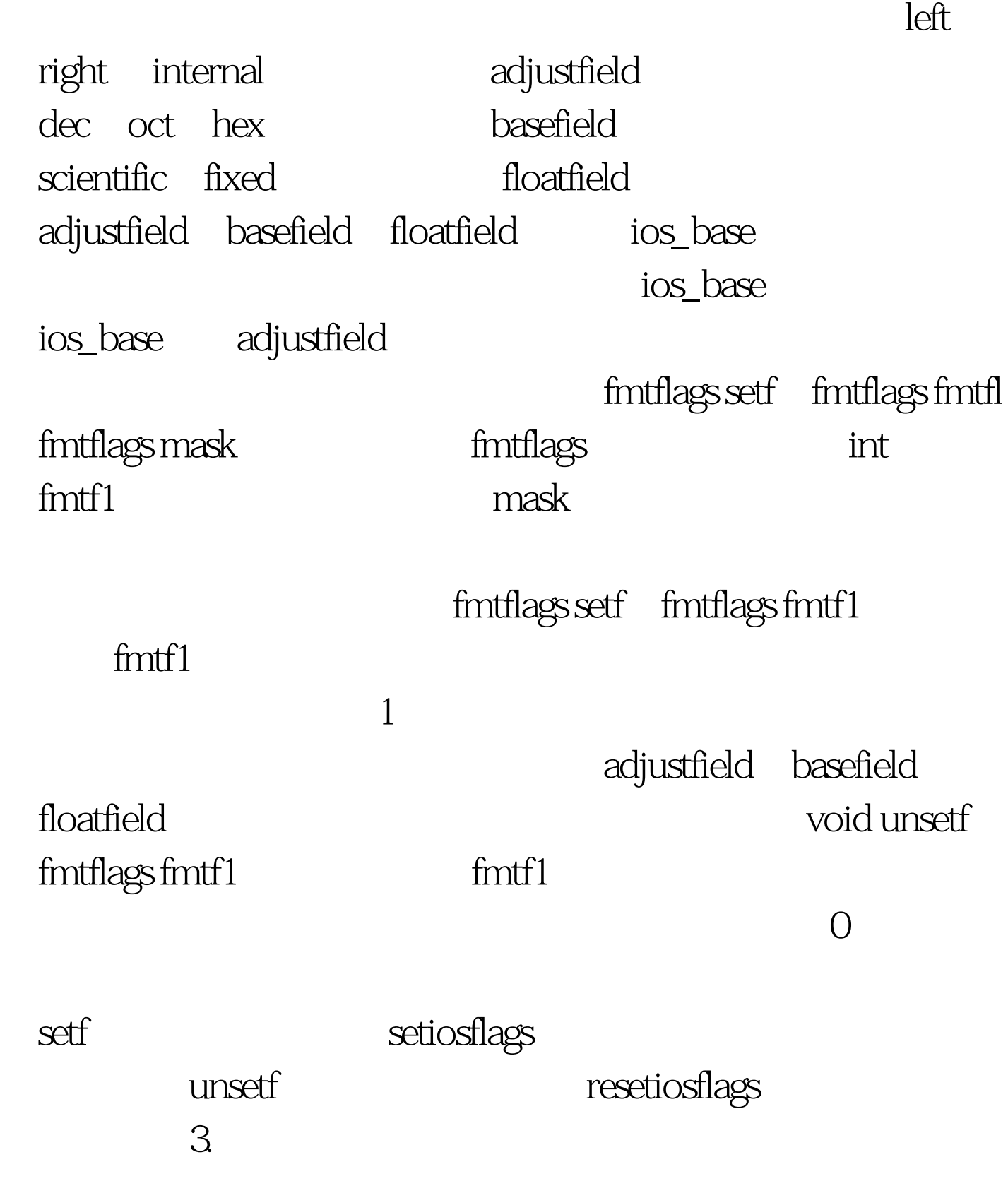

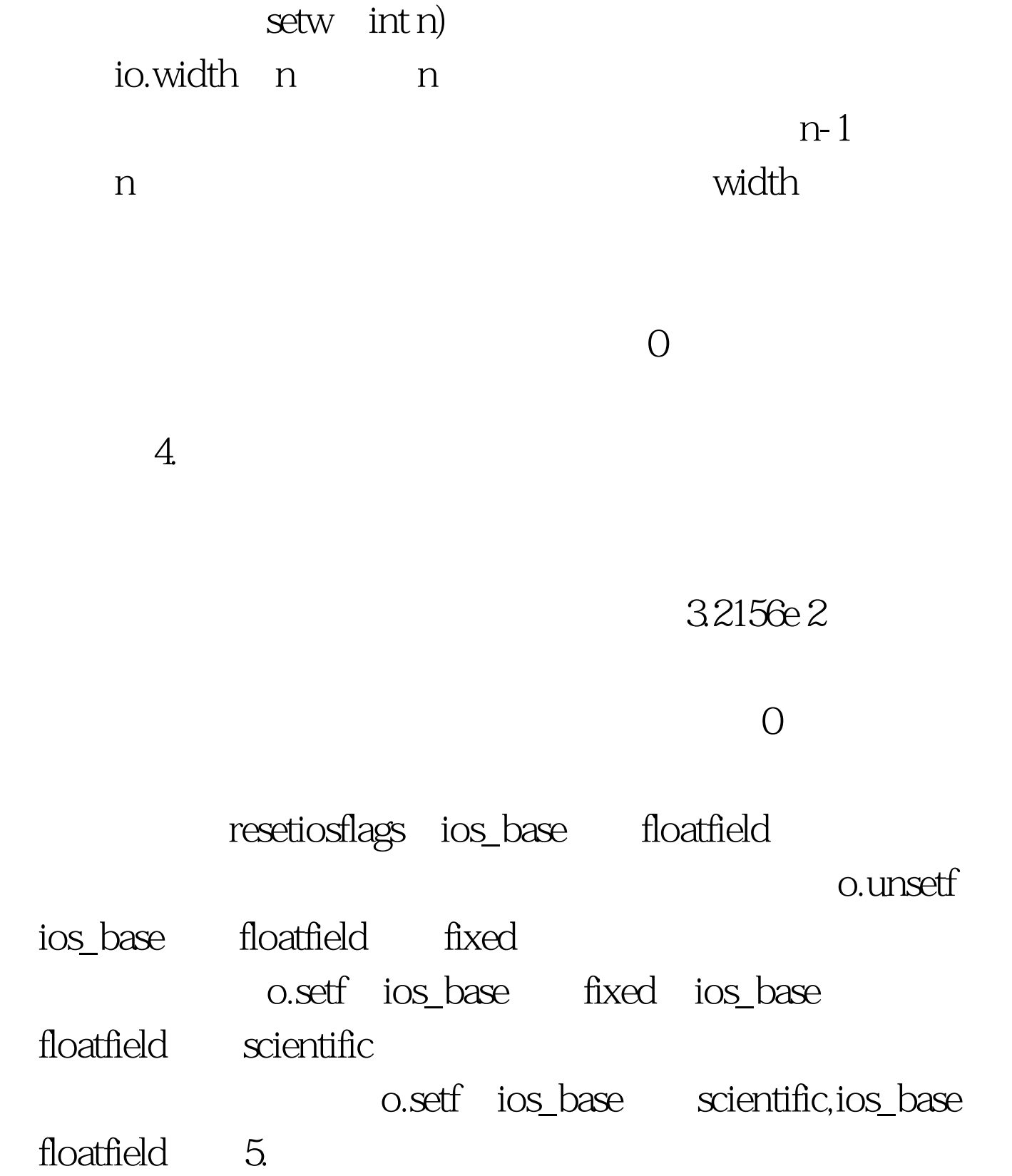

setprecision int n

io.precision

n n

## $100\mathrm{Test}$ www.100test.com